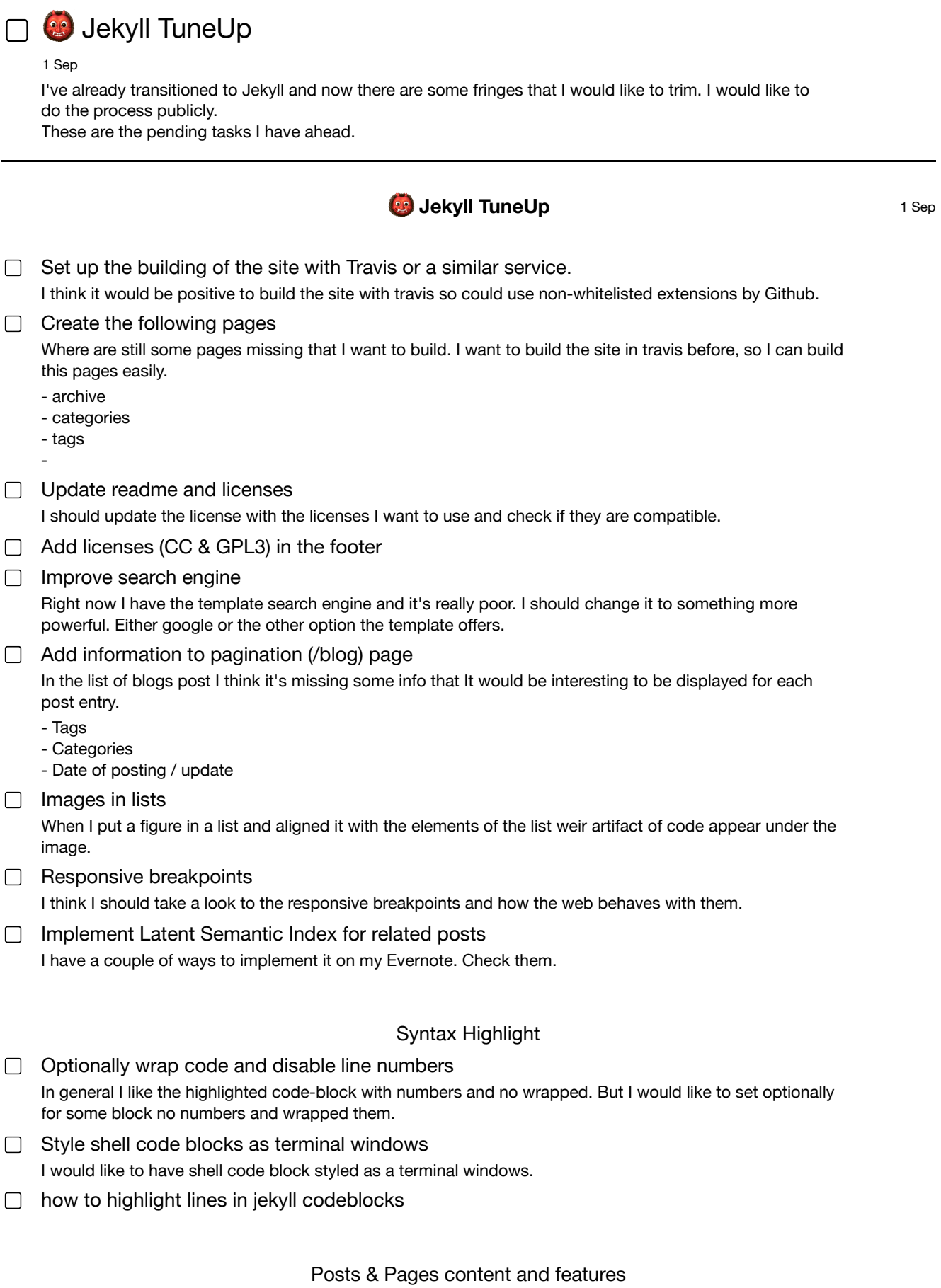

How to highlight text in kramdown / Jekyll?

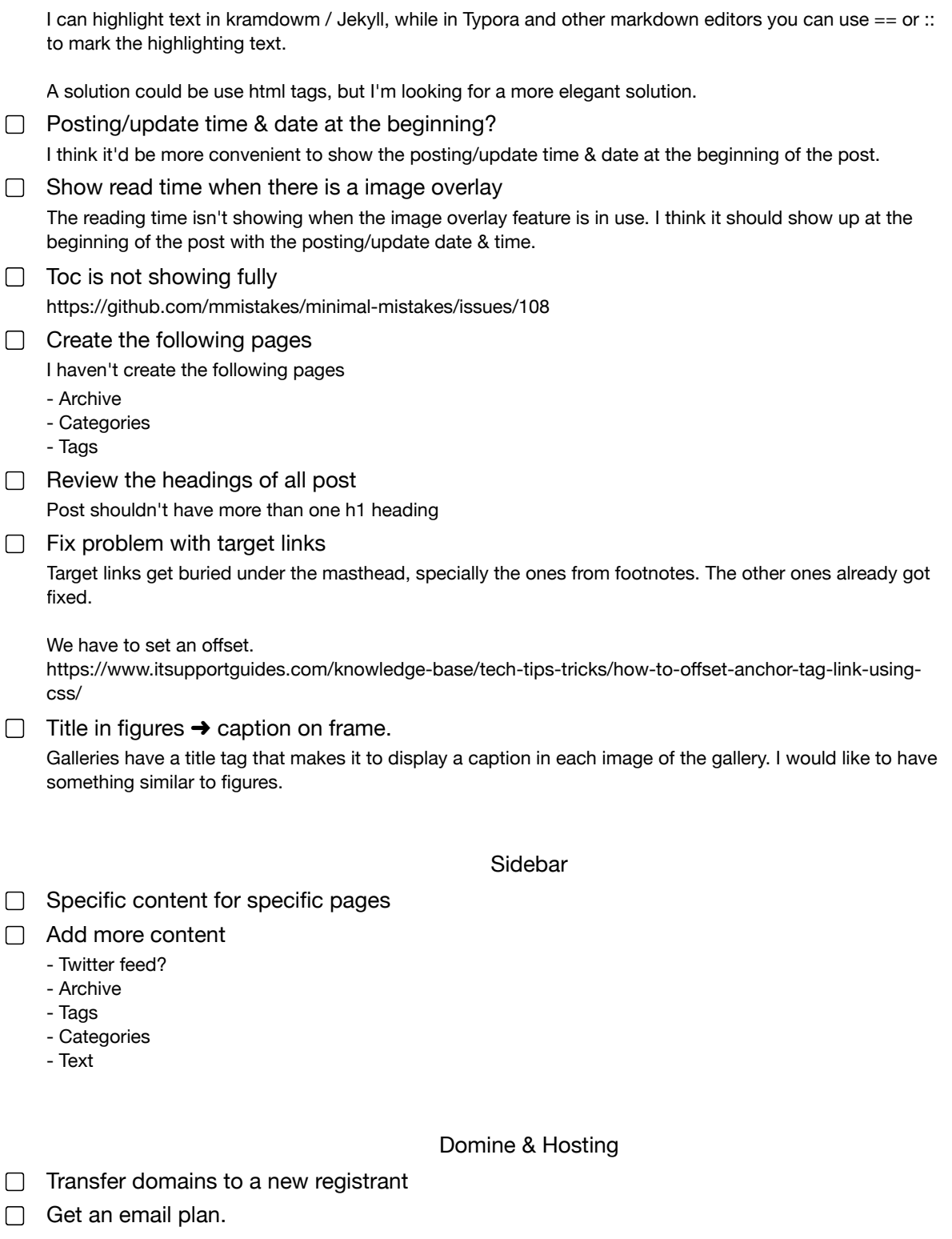

23 logged items